# **ANALISA KUALITAS ROUTER IBM SYSTEM x3400 PADA LOCAL AREA NETWORK DI LABORATORIUM**

## **SMK NEGERI 2 SURAKARTA**

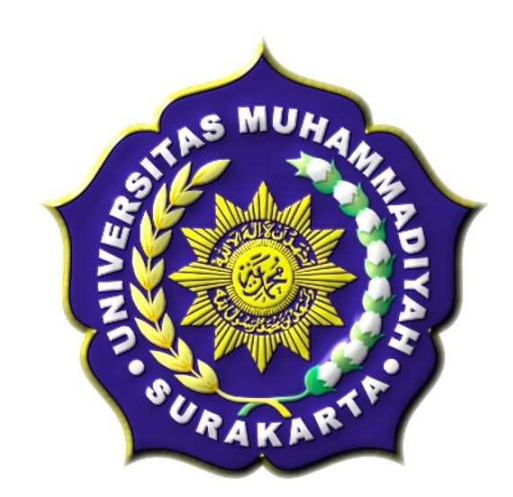

## **SKRIPSI**

Disusun sebagai salah satu syarat menyelesaikan Jenjang Starta 1

Pada Program Studi Informatika Fakultas Komunikasi dan Informatika

Universitas Muhammadiyah Surakarta

Oleh :

## **LUTHFIYATUL KHOIRUN NISA**

NIM : L200100099

## **PROGRAM STUDI INFORMATIKA**

## **FAKULTAS KOMUNIKASI DAN INFORMATIKA**

### **UNIVERSITAS MUHAMMADIYAH SURAKARTA**

**MARET 2015** 

## **HALAMAN PERSETUJUAN**

Skripsi dengan judul

## "ANALISA KUALITAS ROUTER IBM SYSTEM x3400 PADA LOCAL AREA NETWORK DI LABORATORIUM SMK NEGERI 2 SURAKARTA"

Ini telah diperiksa, disetujui dan disahkan pada:

Hari

Jum'at

Tanggal

06-Maret-2015

Pembimbing

Haltin

Fatah Yasin Irsyadi, S.T., M.T.

**NIK: 738** 

#### **HALAMAN PENGESAHAN**

#### **ANALISA KUALITAS ROUTER IBM SYSTEM x3400**

#### PADA LOCAL AREA NETWORK DI LABORATORIUM

#### **SMK NEGERI 2 SURAKARTA**

Diperiksa dan disusun oleh

#### LUTHFIYATUL KHOIRUN NISA

NIM: L200100099

Telah dipertahankan di depan Dewan Penguji

Pada tanggal 06 Maret 2015

#### **Susunan Dewan Penguji**

Pembimbing

Halfry

Fatah Yasin Irsyadi, ST., MT.

NIK: 738

Dewan Pengujiy1

Yusuf Sulistyo N, ST., M. Eng.

NIK: 1197

Dewan Penguji 2 **zas**  $20h$ 

## Hasyim Asy'ari, ST., MT.

**NIK: 981** 

Skripsi ini telah diterima sebagai salah satu persyaratan

untuk memperoleh gelar sarjana Tanggal 24 - 03 - 2015

Dekan

Fakultas Komunikasi dan Informatika Husni Thamein, S.T., MT., Ph.D. **NIK 706** 

Ketua Program Studi

Informatika

NIK 970

Dr.Heru Supriyonp, M.Sc.

#### **DAFTAR KONTRIBUSI**

Dengan ini saya menyatakan bahwa skripsi ini tidak terdapat karya yang pernah diajukan untuk memperoleh gelar kesarjanaan di suatu Perguruan Tinggi dan sepanjang pengetahuan saya juga tidak terdapat karya atau pendapat yang pernah ditulis atau diterbitkan oleh orang lain kecuali yang secara tertulis diacu dalam naskah ini dan disebutkan dalam daftar pustaka.

Berikut saya sampaikan daftar kontribusi dalam penyusunan skripsi:

- 1. Saya melakukan analisa kualitas router ini sendiri dengan bantuan buku dan internet.
- 2. Router dan aplikasi yang saya gunakan untuk melakukan analisa ini adalah router IBM SYSTEM x3400 dengan mengunakan operating system FreeBSD dan menggunakan software Bandwidth Monitor dan Axence Net Tools Pro 5.0
- 3. Sistem operasi yang digunakan semua komputer adalah windows 7.

Demikian pernyataan dan daftar kontribusi ini saya buat dengan sejujurnya. Saya bertanggung jawab atas isi dan kebenaran daftar di atas.

Surakarta, 06 - Maret - 2015

ENTERNATION

Mengetahui:

Pembimbing

Halon -

Fatah Yasin Irsyadi, S.T., M.T.

## MOTTO DAN PERSEMBAHAAN

### MOTTO :

*"Jangan mudah menyerah jika belum ada hasil yang memuaskan"* 

*"Hidup tak semulus yang kita bayangkan. Banyak lika-liku yang harus kita hadapi. Hadapi dengan sabar, tawakal dan berusaha semampu kita. Allah SWT pasti akan memberikan jalan"* 

*"Dengan tekad yang bulat kita akan mendapatkan apa yang kita inginkan,* 

## *SEMANGAT"*

*"Sesungguhnya Allah tidak akan mengubah keadaan suatu kaum sebelum mereka mengubah keadaan diri mereka sendiri (QS. Ar-Rad:11)"* 

*"inna ma'al 'usri yusroo"* 

*-Penulis-* 

#### **PERSEMBAHAN :**

- 1. Untuk Allah SWT yang Maha Pengasih dan Maha Penyayang atas segala nikmat yang engkau berikan.
- 2. Untuk bapakku tersayang terima kasih atas kasih sayang yang tulus, cinta yang tak ternilai selama ini.
- 3. Untuk almarhum ibuku yang amat adinda sayangi. Terima kasih atas kasih sayang yang engkau berikan. Doa yang selalu engkau panjatkan dari surga untuk keberhasilanku. Maafkan adinda yang belum sempat membahagiakanmu selama ibu sehat. Tapi adinda berjanji akan membahagiakanmu di surga.
- 4. Untuk mbak liya yang selalu menemaniku, membantu pekerjaan rumah. Terima kasih atas canda tawanya saat susah maupun senang.
- 5. Untuk mbak rahma yang selalu membuatku kesal dan selalu bertengkar. Tapi pas jauh gini aku jadi kangen. Cepet kelar yaa kuliah S-2nyaa.
- 6. Untuk adikku tersayang dik kiki yang mau menemani kakaknya mengerjakan skripsi.
- 7. Untuk iin, uli, feny, novita, dan lilis terimakasih sudah mau jadi keluargaku di ums dari semester 1 hingga aku lulus.
- 8. Untuk semua teman-teman seperjuangan khususnya kelas D (abdan, imam, andhieg, wahyu mul) . Terimakasih atas pelangi yang telah singgah

dihatiku. Aku pasti merindukan momen-momen indah saat kita bersama dulu.

9. Untuk orang-orang disekitarku yang selalu mendukung dan menyemangati selama pembuatan laporan skripsi ini .

#### **KATA PENGANTAR**

Puji syukur kehadirat Allah SWT yang telah memberikan kekuatan, kesempatan, Rahmat dan Karunia-Nya sehingga penulis dapat menyelesaikan skripsi yang berjudul "Analisa Kualitas Router IBM SYSTEM x3400 Pada Local Area Network Di Laboratorium SMK Negeri 2 Surakarta:. Dalam rangka memenuhi sebagian persyaratan memperoleh derajat Sarjana Komputer Program Studi Informatika Universitas Muhammadiyah Surakarta

 Dalam penulisan skripsi ini, peneliti menyadari bahwa telah banyak dorongan, dukungan, bantuan, dan do'a yang diberikan oleh berbagai pihak. Oleh karena itu peneliti mengucapkan terima kasih kepada :

- 1. Bapak Husni Thamrin, S.T, M.T., Ph,D. selaku Dekan Fakultas Komunikasi dan Informatika.
- 2. Bapak Dr. Heru Supriyanto, M.Sc . selaku ketua jurusan Informatika .
- 3. Bapak Fatah Yasin Irsyadi, S.T., M.T. selaku pembimbing yang telah meluangkan waktunya dan memberikan saran demi kesempurnaan skripsi ini.
- 4. Bapak Aris Rakhmadi, S.T., M.T. selaku pembimbing akademik.
- 5. Segenap dosen penguji pada seminar proposal dan pra pendadaran yang telah memberikan saran dan masukan dalam penyusunan skripsi ini.
- 6. Seluruh staf, dosen, dan administrasi Informatika yang telah memfasilitasi kelancaran dalam penyusunan skripsi ini.
- 7. Drs. Susanta MM, selaku kepala sekolah SMK Negeri 2 Surakarta yang telah banyak membantu dalam penyusunan ini.
- 8. Kedua orang tua dan keluarga tercinta yang telah banyak memberikan dukungan baik moril maupun materiil dalam menyelesaikan skripsi ini.
- 9. Teman-teman Informatika angkatan 2010 atas kerjasama, semangat, bantuan, dan doa'anya dalam menyelesaikan skropsi ini.
- 10. Semua pihak yang tidak mungkin bisa penulis sebutkan satu persatu yang juga turut membantu dalam penulisan skripsi ini.

 Peneliti menyadari bahwa laporan in masih memiliki kekurangan, oleh karena itu kritik dan saran sangat diharapkan. Harapan peneliti semoga laporan ini dapat memberikan manfaat. Amin

Surakarta,............................2015

Penulis

## **DAFTAR ISI**

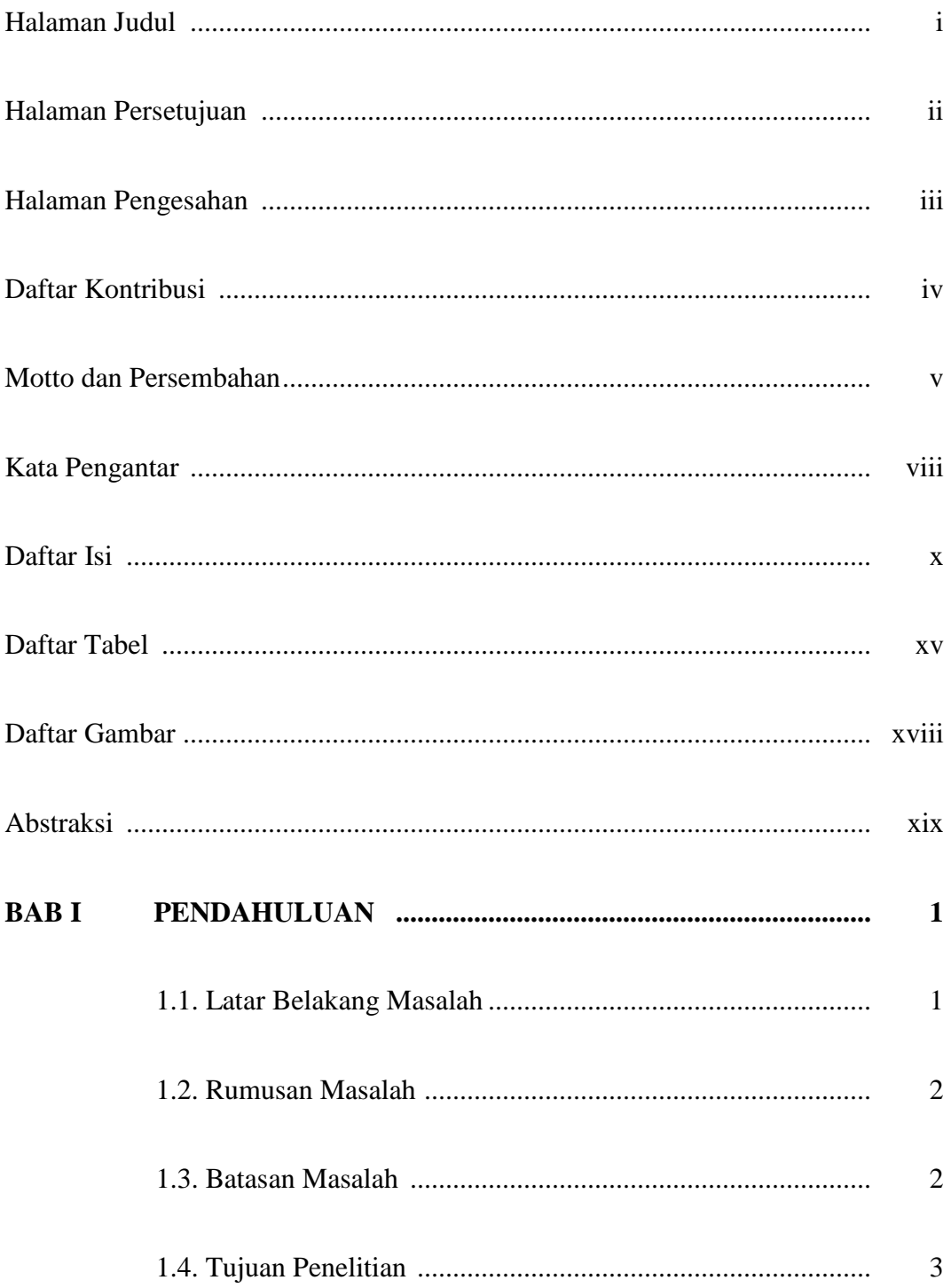

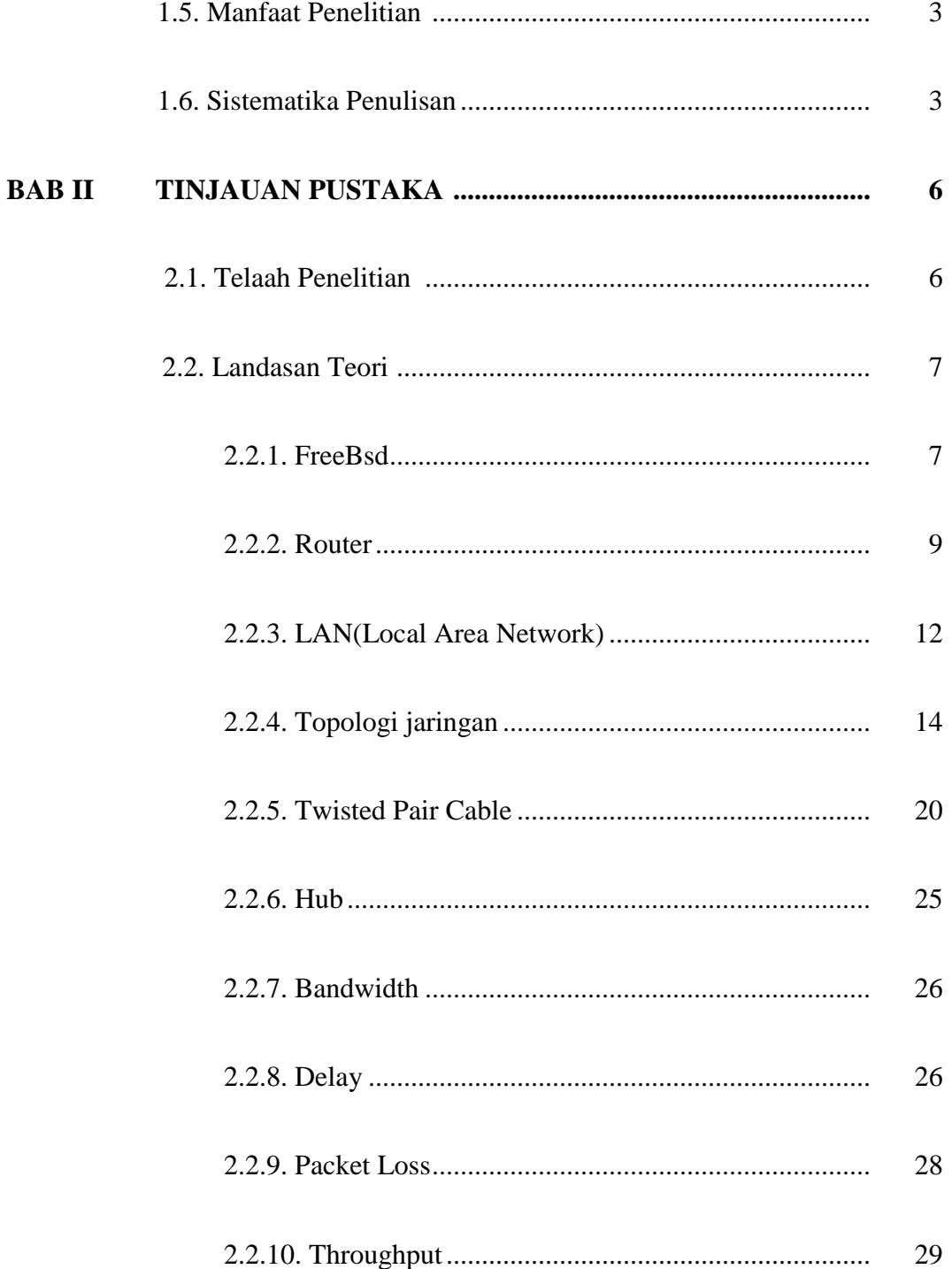

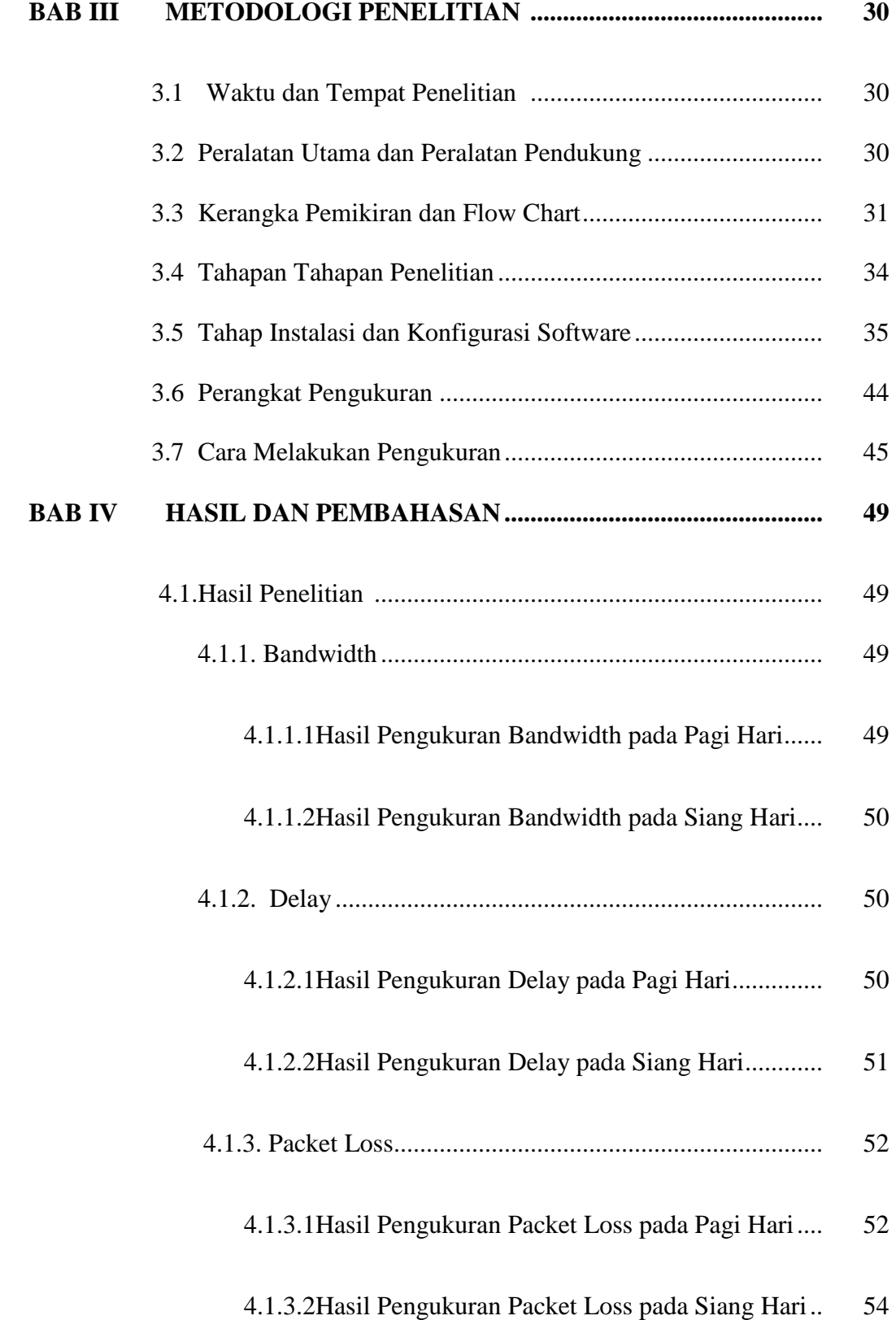

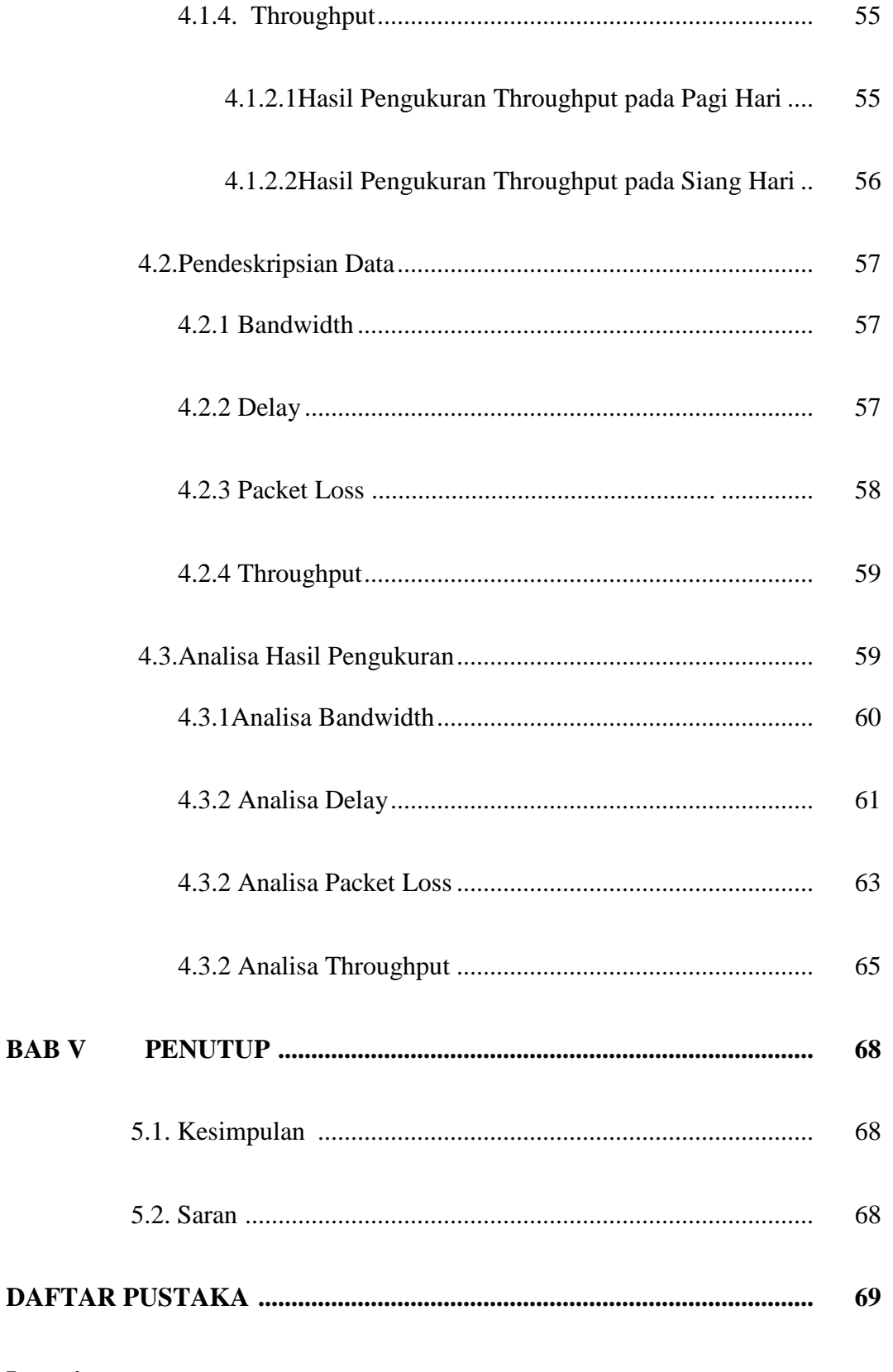

## Lampiran

## **DAFTAR TABEL**

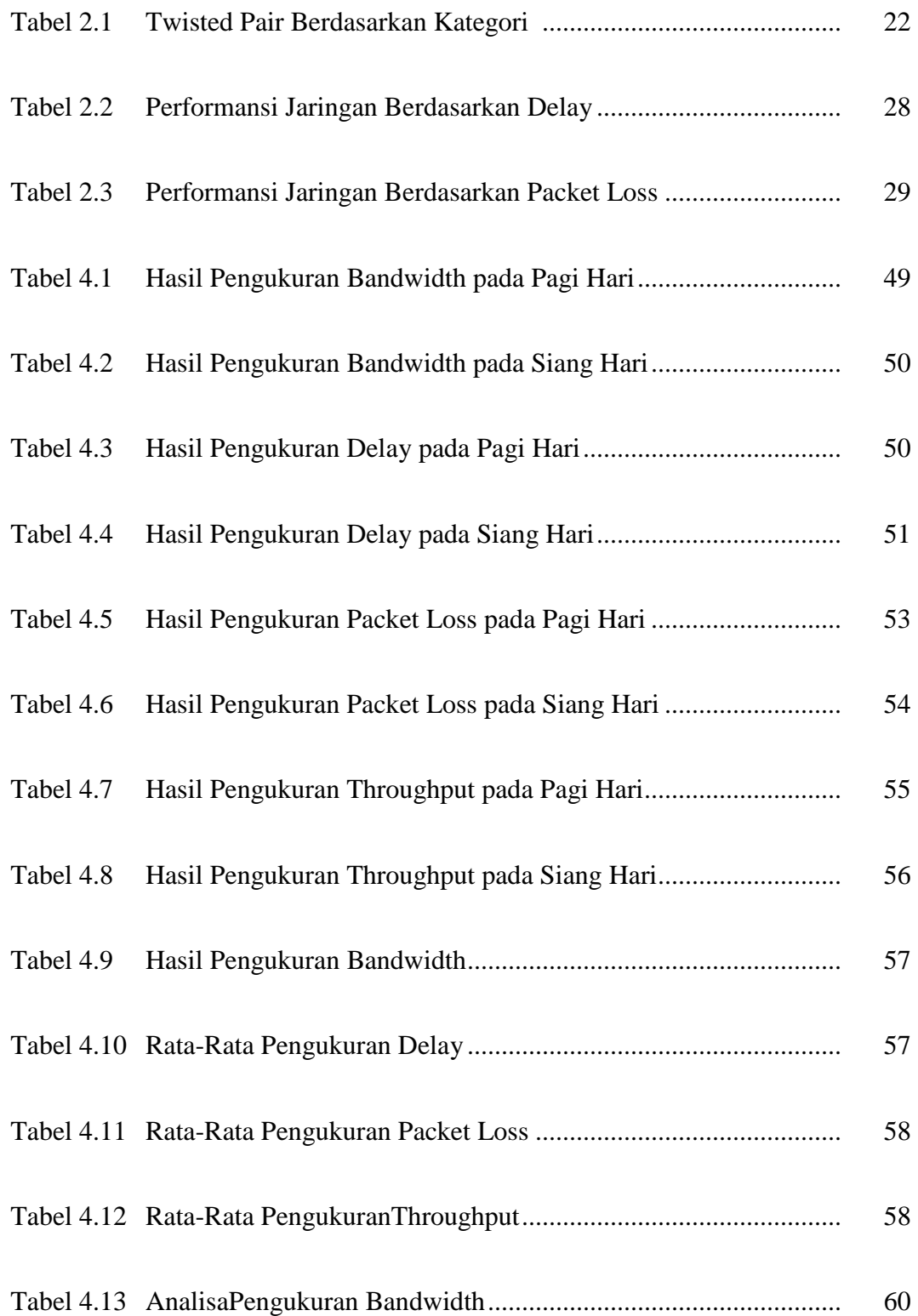

## **DAFTAR GAMBAR**

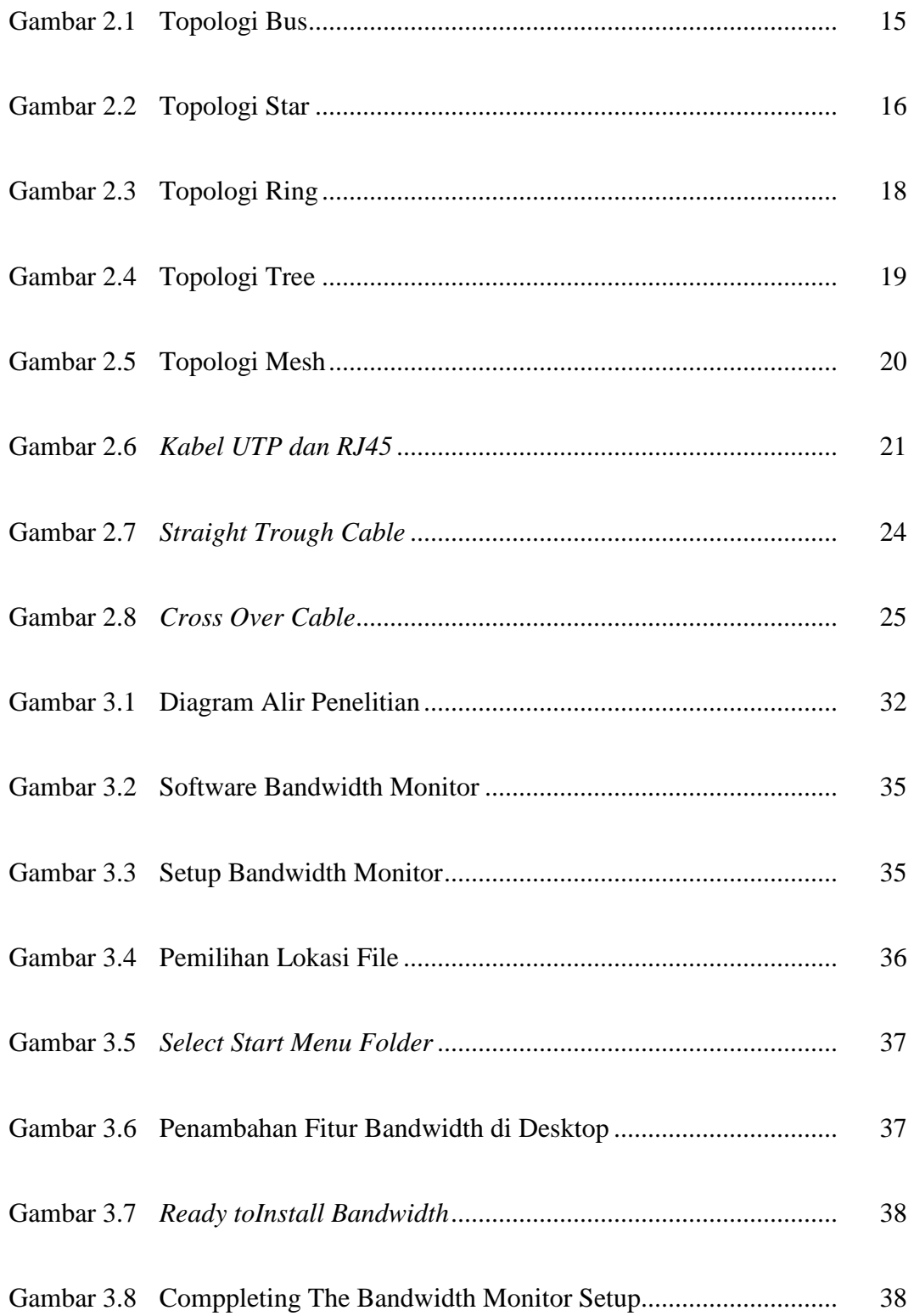

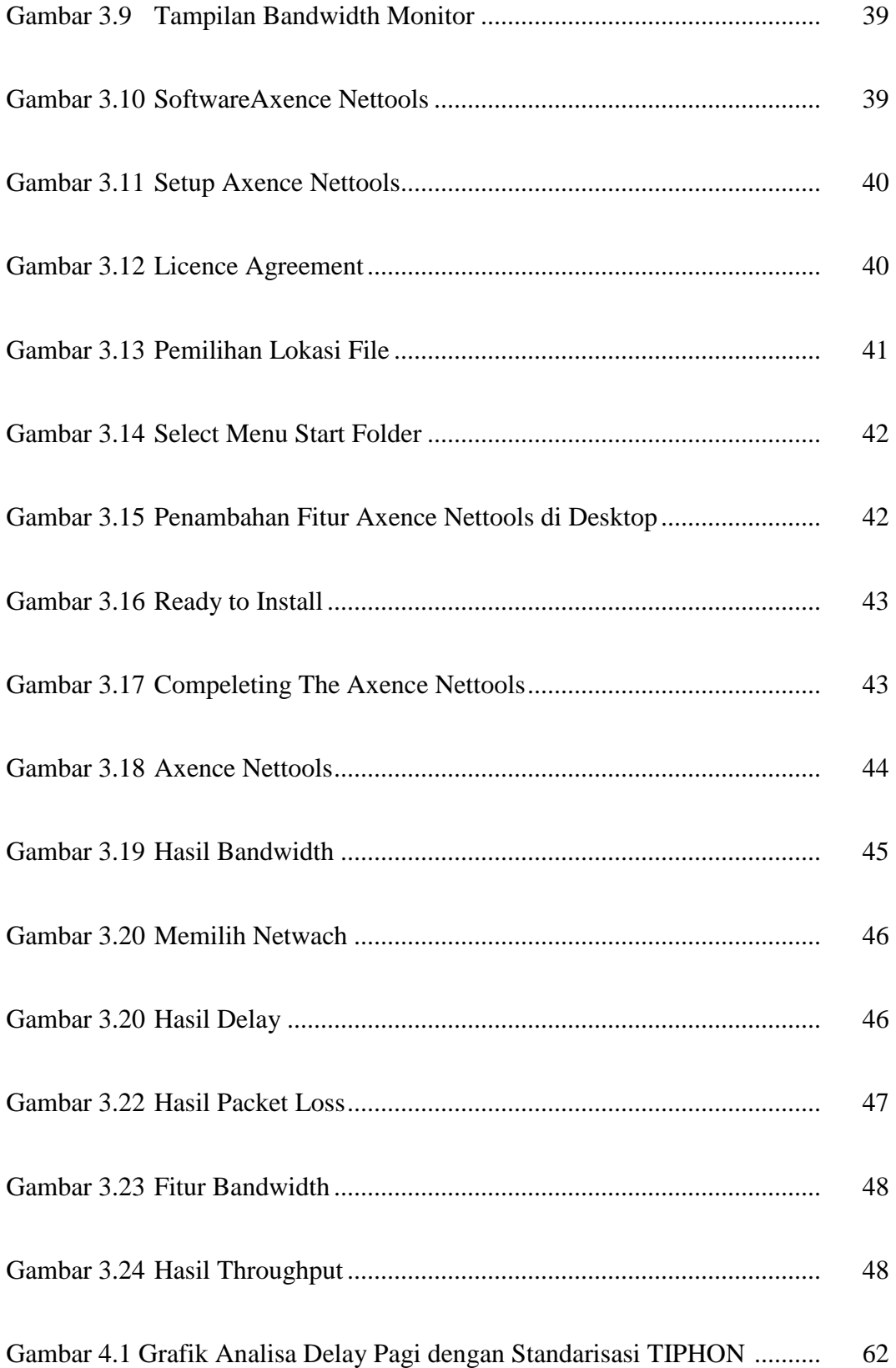

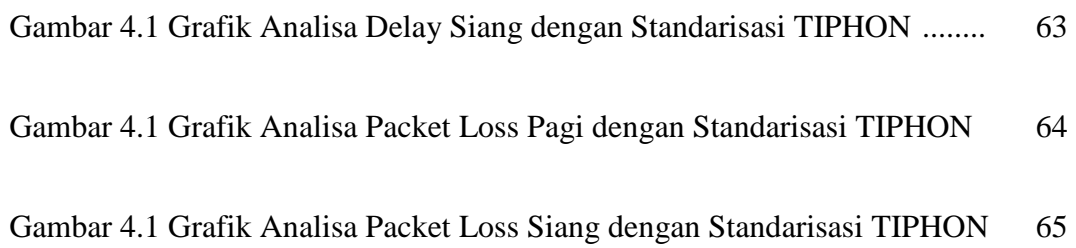

#### **ABSTRAKSI**

Pada saat ini teknologi jaringan berkembang begitu pesat, salah satunya yaitu jaringan internet yang bisa menjadi salah satu sumber informasi. Sebagai sumber informasi, internet dapat memberikan kesempatan bagi seseorang untuk mencari berbagai jenis ilmu pengetahuan.Bertujuan untuk mengetahui kelayakan suatu layanan *router* dan menerapkan standarisasi jaringan versi *TIPHON.*

 Kualitas layanan *router* yang baik yang dapat menghubungkan satu jaringan dengan jarignan yang lain dan mampu membentuk lalu lintas sebuah jaringan. Agar mengetahui kualitas *router* yang baik dengan melakukan analisa *bandwidth, delay, packet loss, dan throughput* dan membandingkan hasilnya dengan menggunakan standarisasi jaringan versi *TIPHON*. Dengan menggunakan software *Bandwidth Monitor* dan *Axcence NetTools Pro 5.0*. Tahapan yang dimulai dari pengumpulan data sampai dengan tahap akhir pembuatan laporan

 Hasil dari penelitian ini didapatkan kualitas layanan *router IBM System x3400* pada LAN di laboratorium SMK Negeri 2 Surakarta ini sangat baik dengan mendapatkan nilai *delay* sebesar 197ms *packetloss* mencapai 3% yang dikategorikan bagus menurut standarisasi jaringan versi *TIPHON* denan nilai ratarata *throughput* 79456,82bps

Kata Kunci : *TIPHON, Bandwidth, Delay, Packet loss, Throughput, Bandwidth Monitor, Axence NetTools Pro 5.0, Router IBM System x3400*